# SNA Frame Relay Access Support **Commands**

This chapter describes the function and displays the syntax of each SNA Frame Relay access support command. For more information about defaults and usage guidelines, see the corresponding chapter of the *Router Products Command Reference* publication.

# [**no**] **fras map llc** *mac-address lan-lsap lan-rsap* **serial** *port* **frame-relay** *dlci fr-lsap fr-rsap* [**PFID2** | **AFID2** | **FID4**]

Use the **fras map llc** interface configuration command to associate an LLC connection with a Frame Relay connection. Use the **no** form of this command to cancel the association.

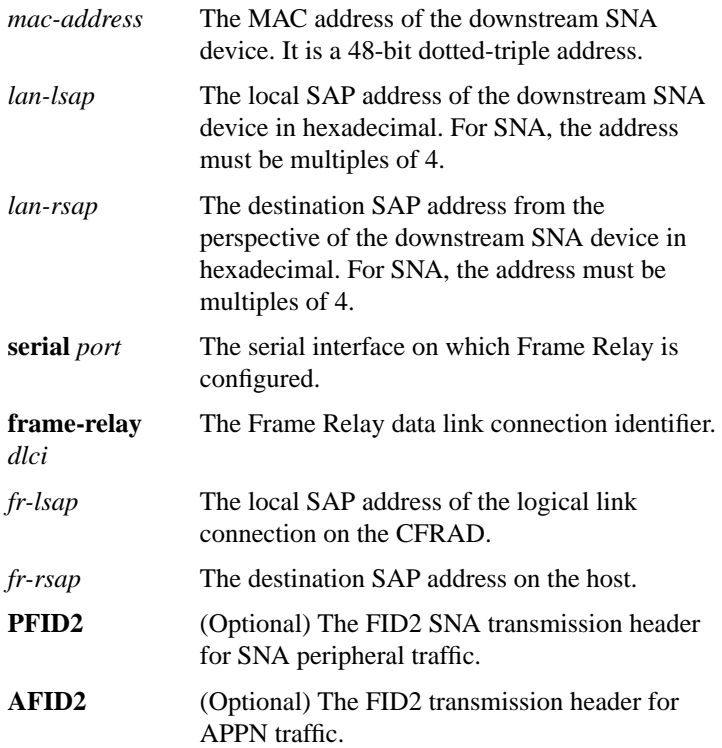

#### **SNA Frame Relay Access Support Commands 578**

**FID4** (Optional) The transmission header used on SNA subarea flows.

# [**no**] **fras map sdlc** *sdlc-address* **serial** *port* **frame-relay** *dlci fr-lsap fr-rsap* [**PFID2** | **AFID2** | **FID4**]

Use the **fras map sdlc** interface configuration command to associate an SDLC link with a Frame Relay DLCI. Use the **no** form of this command to cancel the association.

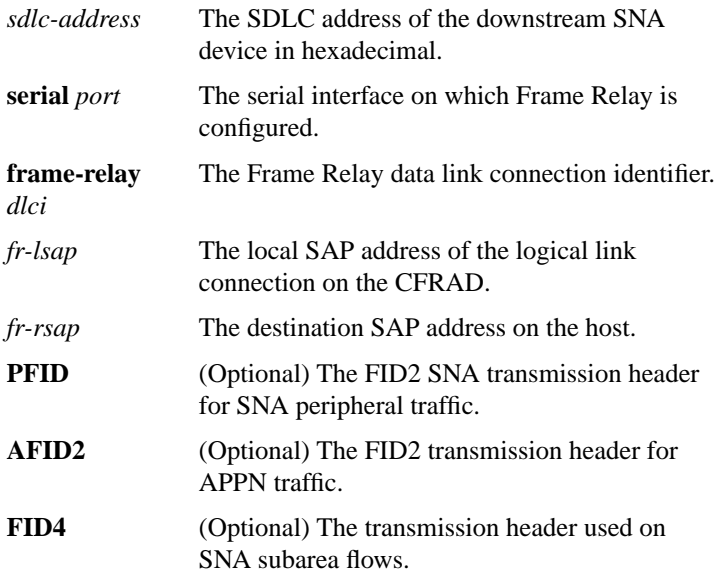

## **frame-relay map llc2** *dlci*

Use the **frame-relay map llc2** interface configuration command to map LLC2 traffic to a DLCI.

*dlci* The Frame Relay data link connection identifier.

## **SNA Frame Relay Access Support Commands**

**579**

# **frame-relay map rsrb** *dlci*

Use the **frame-relay map rsrb** interface configuration command to specify the DLCI number onto which the RSRB traffic is to be mapped.

*dlci* The Frame Relay data link connection identifier.

## [**no**] **llc2 dynwind** [**nw** *nw-number*] [**dwc** *dwc-number*]

Use the **llc2 dynwind** interface configuration command to enable dynamic window congestion management. Use the **no** form of this command to cancel the configuration.

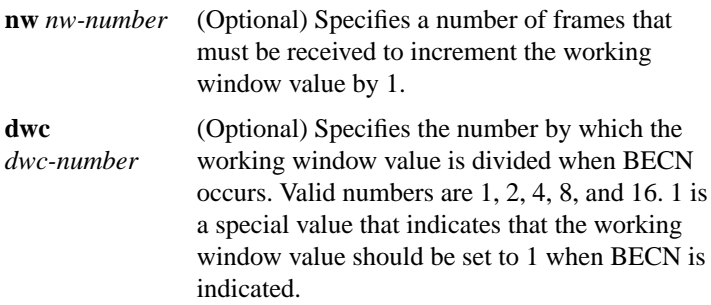

## **show fras map**

Use the **show fras map** privileged EXEC command to display the mapping and connection state of Frame Relay access support.